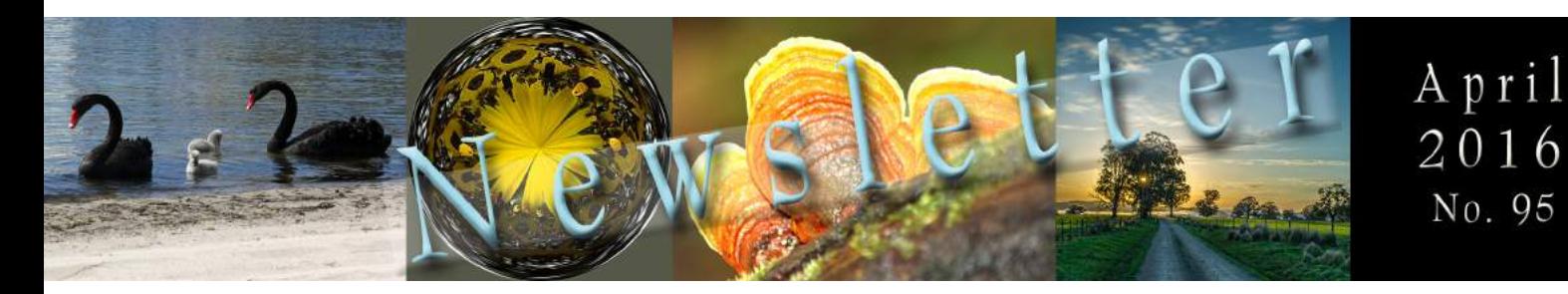

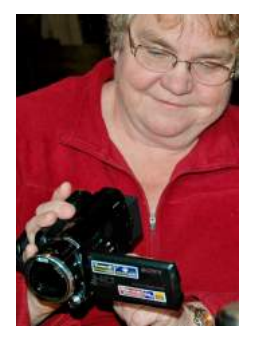

From the Editor's

Dask

Barbara Rogalla

April 2016

**Many thanks for your contributions to the production of the newsletter.**

**In response to feedback on** *Your Newsletter, Your Content***, there will be some changes in content and layout.**

**Content changes start with this current edition.**

**There was a definite request to include more content that directly relates to club events. This newsletter therefore starts with a new section,** *What's On***, for upcoming comps and trips, and a brief synopsis of the agenda for the next workshop.**

**However, bear in mind to check the website, in case details have changed since the publication of the newsletter and the date of the event. Workshop topics may change at the last minute, and details of trips may change also.**

*MyStuff* **will not change significantly, because members enjoyed reading the section. However, some people found it confronting when asked to write their story. Apologies if this has happened to you. But thank you for letting me know.**

**In future, I will write the section, after obtaining a short bio, details on what fascinates you about photography, and what your favourite areas are, illustrated by one or two photos.**

**As far as possible, there will be a reflection on the guest speaker of the previous workshop, though not a repetition of content. Powerpoint slides and other educational material will still be posted on the EGPS website.**

**Until next time, keep clicking away.**

To Contact the Editor  $T_0$  Contact :...<br>barbrog54@yahoo.com.au<br>= 5,0419,128,300. T 0419 128 300. T 0419 120 5000<br>No phone calls after 8:30 pm please.

# East Gippsland<br>Photographic Society

Cont ent s Edi t or i al What 's On My St uf f Pr of i at Work Tr i ppi ng Away

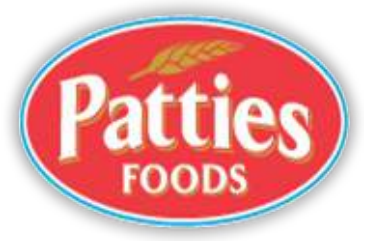

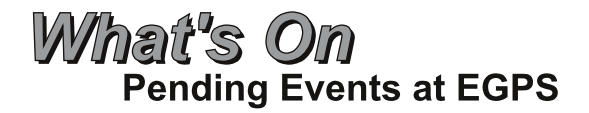

**The next Workshop of the EGPS will be held on Wednesday, 27th of April 2016. Be there at 7 pm, for a 7:30 start.**

**For the first segment, there will be judging of the "Have a seat" competition.**

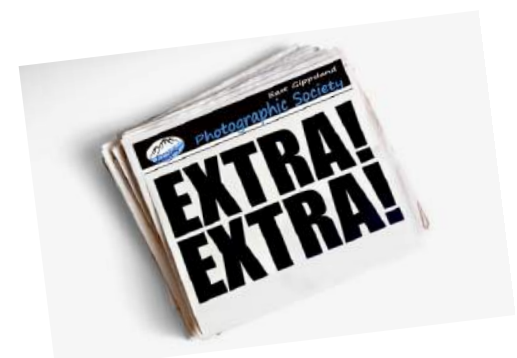

**Second, Naomi Cook will give a presentation on her trip to Antarctica.**

**Photos for the Black & White Comp are due for submission on Wednesday 27th April 2016.** They usually include scenes or still life, but can be of almost anything. It does not have to be stark **black and white; various degrees of black & white are acceptable. For a YouTube tutorial on how to take black & white photos, check this out. https://www.youtube.com/watch?v=9YCxzT3KIVs**

**Special Interest Group meets on Wednesday, 20th of April at 7 pm, at the Historical Museum Hall, 40 Macarthur St, Bairnsdale.**

Bring to this meeting any issues or images you would like to work on, a laptop if you have one, **questions you may not be able to discuss at meetings due to time constraints.**

**Next Field Trip on 6th to 9th of May to Wilson's Prom is now full. Don't forget to check the Program section on http://www.egps.com.au/index.php/club-program , in case changes have occurred since publication of this newsletter.**

# **News from the Glennie**

**We came 71st from 85. EGPS scored 214 points, winner scored 253.**

**Congratulations to Faye Bone, for acceptance of her Wrens. Well done.**

**Continued on page 4**

**Can you Help?** 

**With Proof Reading? Assisting with the producing the Newsletter when the Editor is away? Barbara would love to hear from you, T 0419128300.**

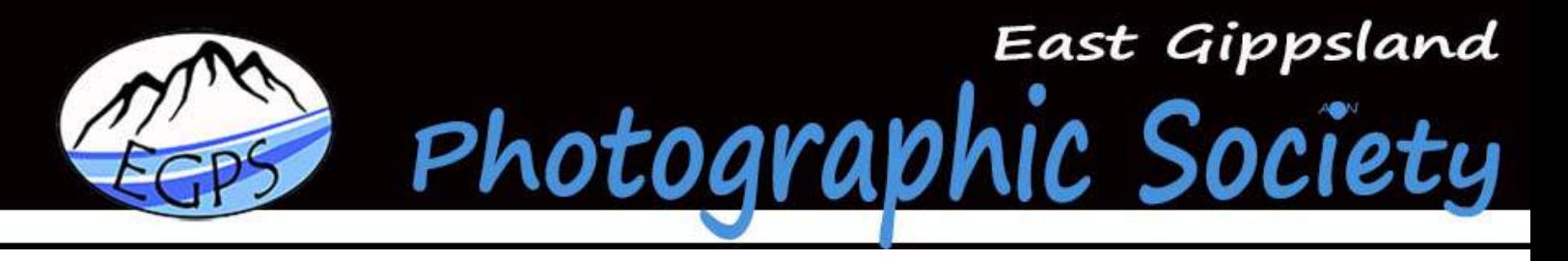

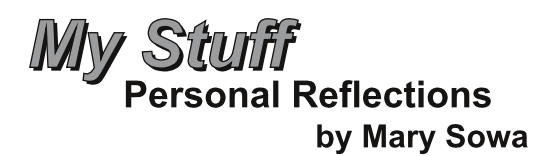

# A brief bio

**I came into photography a bit by accident. I was researching local photography clubs and courses for a friend. When I read about all the field trips that EGPS goes on, I told my friend that I was coming with her!**

**Like lot of people, I'd always taken photos when visiting new places, but I knew next to nothing about the technical side of photography. At that first EGPS meeting where I sat through a presentation about what I now know was the 'exposure triangle', I have to admit being a bit intimidated by all the unfamiliar terms and concepts, and looking sideways at my friend, whispered that I didn't really think it was the place for me.**

**Then the meeting swung into workshop mode and suddenly I was standing outside in the darkness with a friendly group of people swinging sparklers and burning clumps of steel wool around. Although I was a bit self-conscious of my little point-and-shoot camera in amongst all those impressive digital SLR cameras on tripods, EGPS members brushed that aside as of no consequence and were very encouraging of my first efforts at capturing those light-painting effects.**

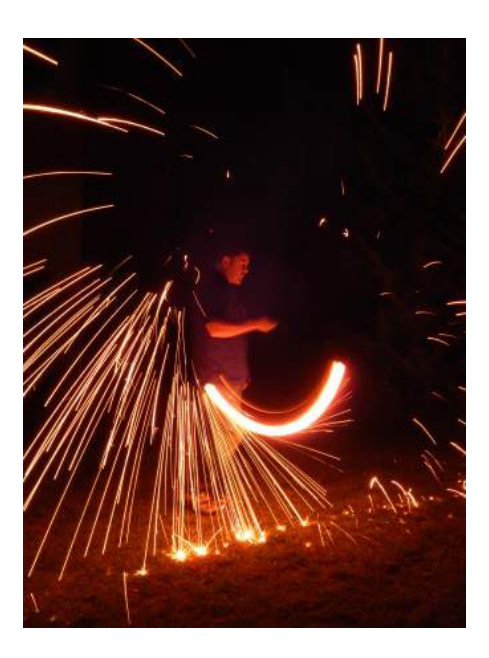

My first EGPS photo!

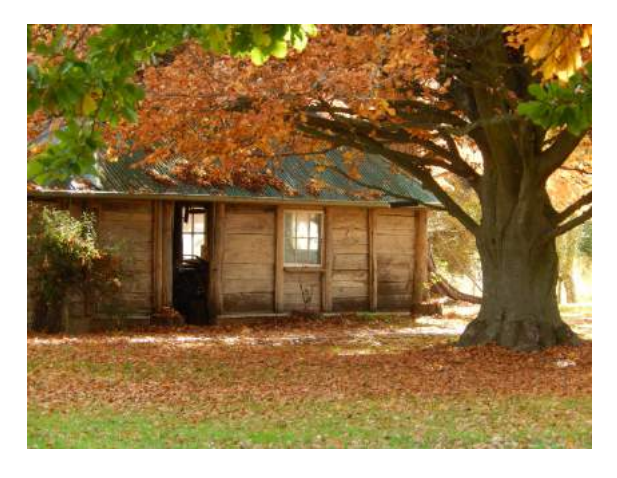

Bindi Station - photo from my first EGPS

**Continued next page**

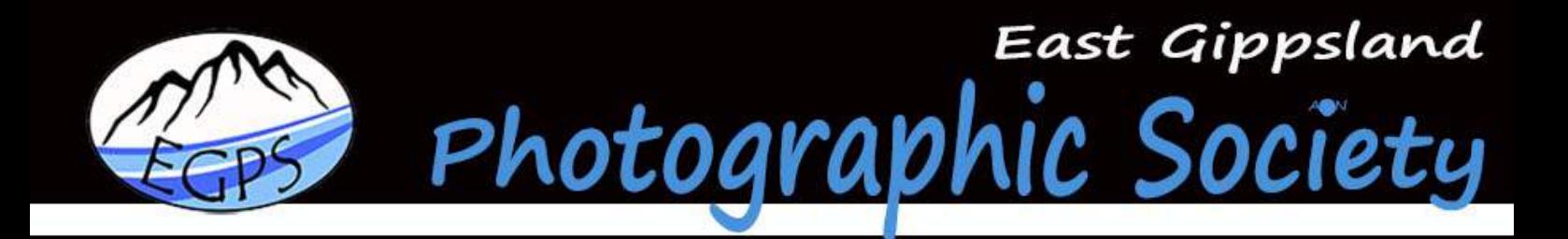

**Continued from page 3**

### What I find appealing about photography:

**I primarily enjoy the experiences – I love that photography takes me to places and events I might not otherwise have gone to. I like how photography makes me look at things differently, and really notice beauty and details which I might ordinarily have rushed past in daily life. I enjoy being part of a group of like-minded people who are curious and interested in everything around them.**

**A good photo at the end of the experience is a bonus!**

Coming back inside, I rather shyly introduced myself to the field-trip officer (Ronnie), saving that I was interested in going on a field trip. and the rest is history - I think I've only missed one field trip since!

# What inspires me?

**Having only been learning about photography for a year or so, I'm still finding out what subjects particularly interest me. At the moment, I give anything a go – it's all fun and interesting!**

# What I aim for in the end:

**My main aim is to compose and capture images out in the field, that don't require any further fiddling; they are already exactly as I want them. Quite an elusive aim, I'm discovering.** I particularly enjoy the design aspect of composing a photo – whether it be out in the field, or **cropping images later on the computer.**

**Most recently I am beginning to discover the joy of post-processing and editing my photos to create the best possible image I can, out of my photographs.**

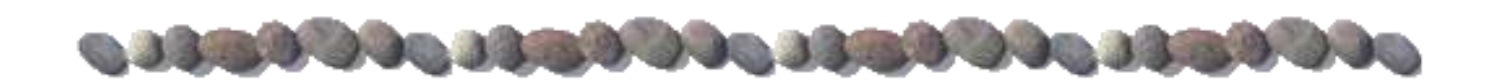

# What's on, continued from p 2

#### **Other News**

**Coal Country Camera Club has changed its name to Latrobe Valley Camera Club.**

**The VAPS 2016 Interclub Competition and Convention Weekend will be held in Albury, on 3rd, 4th and 5th of June. For the Program, accommodation options, and things to do in the area, check the VAPS Newsletter that was recently posted by EGPS. Alternatively, go to http://us9.campaignarchive2.com/?u=4d381cb1df314ec880de51d78&id=4a319294d6&e=a71aeefa18#VAPS Convention**

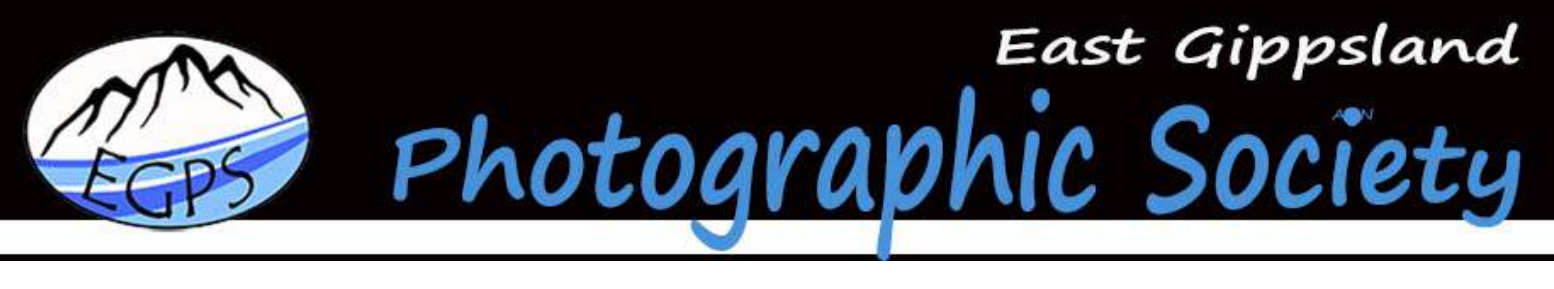

# From the President's Bunker **By Vicki Jesty**

# Hi Everyone,

**Members that attended the March workshop were privileged to listen to one of Australia's top photographers and photography judges. Bert Hoveling has not only judged across Australia; he is an experienced international judge not to mention a well decorated photographer. Whether you just take photos for yourself and your family or to sell, and regardless of if you wish to enter competitions at club, national or international level, Bert provided us with many tips to improve what we all love to do take photos.**

**Bert talked to a slide show of photos from the 2015 VIGEX International Print Salon that is held in Geelong. Amazing photos taken by some inspiring photographers from around the world. Photographers have been manipulating, editing and transforming their photos in the dark room for over a hundred years. It is now a whole lot easier to get those creative juices flowing as we have the luxury of editing software for our computers. There are even free programs out there. This is no different to what was done in the dark room, just a whole lot more accessible.**

**And what a pleasure it is to no longer work in the dark with a tank full of smelly chemicals! Over breakfast the following day I asked Bert if he would be happy to share his top tips for our newsletter. Though Bert's tips have a lean towards competitions, members with little or no interest in competition can still apply these tips to their craft and improved the photos they produce.**

# Bert Hoveling - Tips for Photographic Competitions.

**When choosing a photo for a competition whether club, nationals or internationals, remember the following:**

- **• Read the category instructions carefully so you know what is required.**
- **• We take photos for a reason – sometimes we have an emotional attachment to the photo thus we think it is good. Remember a judge does not have an emotional attachment to your photo and will see it through their "judges eyes".**
- **• The main subject in your photo needs to "pop" and attract the judge's eye.**
- **• Ensure your subject is sharp (unless you are deliberately blurring with a slow shutter speed).**
- **• Ensure your horizons are straight.**
- **• Look for bright spots and distractions in the background of your photos – can they be reduced or eliminated by some careful editing.**
- **• Crop your photo carefully – try different positions when cropping and look at the effect on your photo.**
- **• Try monochrome – experiment with your photo**
- **• Photos entered in nature competitions/categories must have minimal editing and no vignetting.**

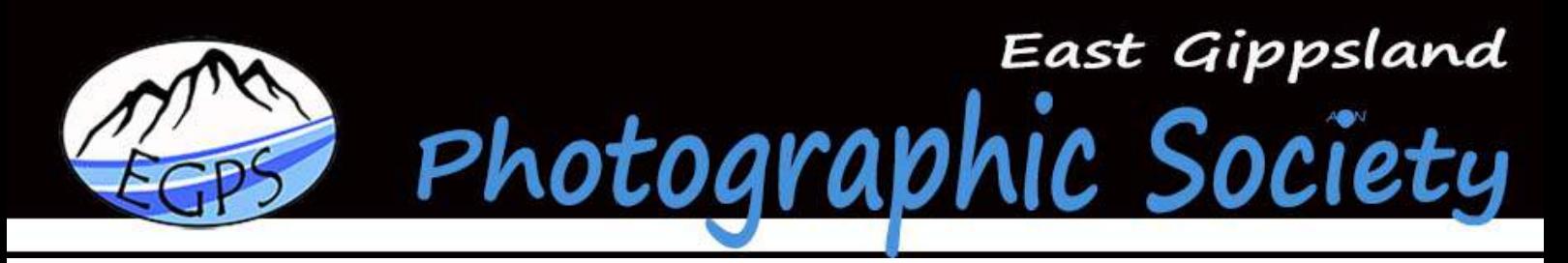

# Bert Hoveling - Tips for Photographic Competitions, cont.

- **• Photos entered in photo journalism competition/ categories must not have things added or subtracted from the original image and again should not have vignetting.**
- **• Try to attend the VAPS Conventions – as a group. Great speakers, workshops, inter-club exhibition of about 400 prints \_++**
- **• Consider joining the Australian Photographic Society – and attending APSCON – a week long convention similar to the VAPS Convention – in a different state each year. You have members in the club – like Elden….**
- **• Visit as many "Galleries" – on the web, in Melbourne/Sale/Bairnsdale …anywhere in the Country.**

**Bert also talked about a cheap online printing service that a number of members have used in the past. The quality of the printing is excellent and the turnaround is good. Printing starts at around \$2.50 for 12 x 18in prints - it gets cheaper the bigger the order. Check it out:**

**www.photoenlargements.com.au**

**Nik Software - Adobe, Photoshop & Lightroom plug in editing suite.**

**Those members using our Facebook page will have already downloaded the now free Nik software. This editing suite is a plug in for Adobe, Photoshop & Lightroom programs and is now free to download.**

**Here's the link Bruce posted on Facebook for those that may be interested. https://plus.google.com/+NikCollection/posts/AFGsG2Di7EK**

#### Happy snapping, **Vicki**

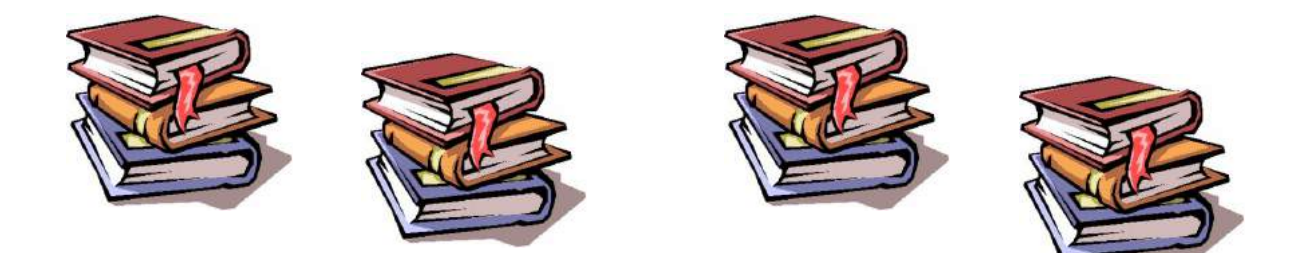

# **Freebies for the seniors.**

**If you do not belong to this category, stop yawning and start reading the next page.**

**The libraries at Bairnsdale, Paynesville and Lakes Entrance are hosting Broadband for Seniors Kiosks. This initiative of Adult Learning Australia provides free access to computers and volunteer tutors for people who need basic information about how to use a computer, and how to connect to the Internet.**

Access to the Broadband for Seniors is not public, so it is advisable to first phone 1300795897, or the **relevant library, for details.**

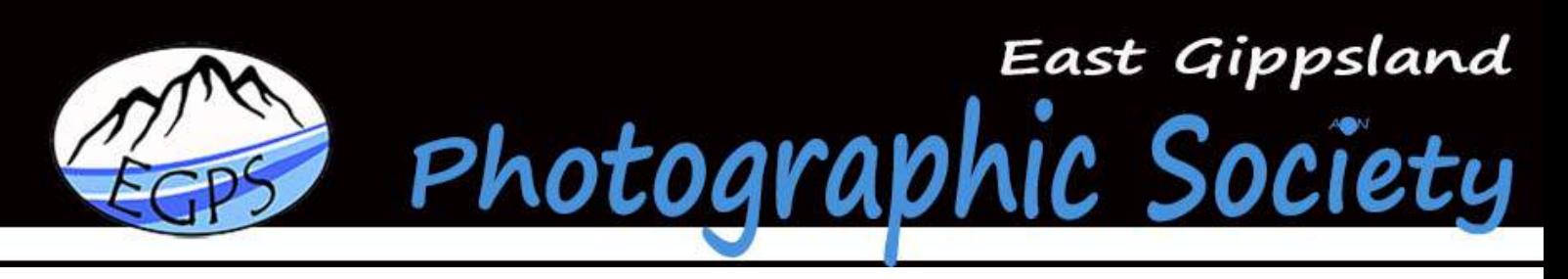

# Tripping away Căpe Conran, February 2016 **By Tony Harrison**

**The first Weekender of the New Year got under way on Friday 26th when about a dozen keen photographers and sherpa's made the short trek to West Cape Cabins at Cape Conran; where we met our very affable host Mick, who showed us around the very impressive lodgings and facilities that were available for our stay.**

**While the weather was less than cooperative, we all made the best of the situation and after a bit of scouting around and deciding on a plan of photo attack, we settled in for the usual Friday night "Drinkies"- we also had something to eat. The usual "up at a sparrows fart" was the order of the day on Saturday and we all made the really long trip to the beach ( 3 Minutes in the car ) to attempt a Magnificent sunrise, but that didn't happen.**

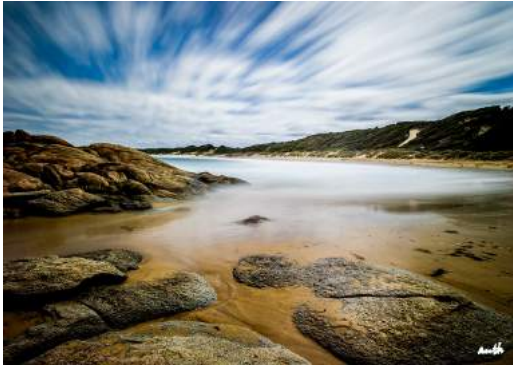

**Plenty of exploring on the cards , and after a leisurely breakfast we toured the local area and photographed Cabbage Tree Palms rainforest and also The Mac Kenzie River Rainforest area and I think the general consensus was that we got a few " Goodies", and the Ice Cream stop at Cabbage Tree went down alright too.**

**Saturday after Dinner whilst sitting around the Fire-pit and indulging in a Quiet one, we decided to "Light Paint" an old truck and also some SPARK tacular shots of flying sparkscheck some of the upcoming competitions for these.**

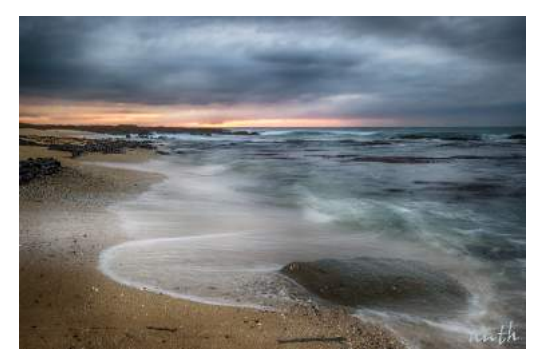

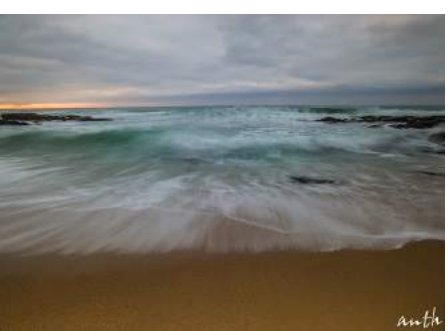

Sunday morning arrived much too soon (we will have to go back and do it again) and we were at it again-Sunrise photo's at another beach, still pretty ordinary weather, but you do the best you can and **sometimes you get lucky. The whole weekend was very enjoyable but not long enough.**

**See you all on the next one - Anth….**

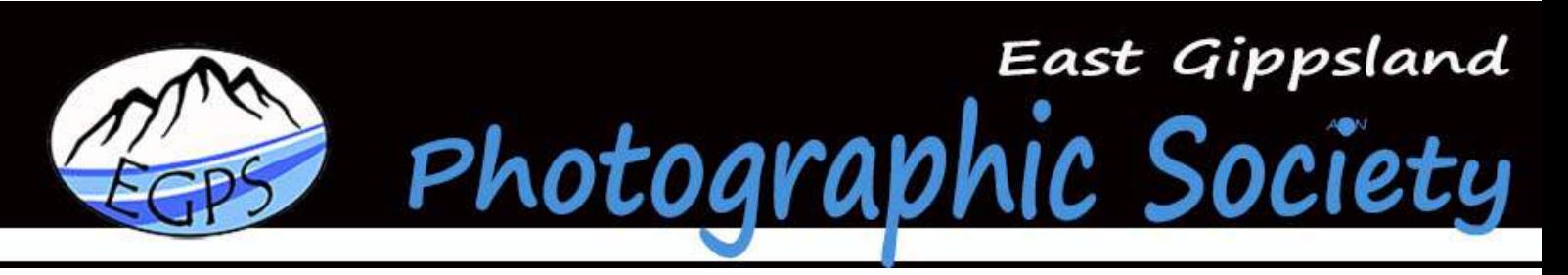

# Tripping away Marley Point, 12th of March 2016 **Photos by Vicki Jesty Text by Barbara Rogalla**

**A blanket of fog covered the landscape, and conditions worsened by the time I reached Paynesville. This was not a good omen for a photography field trip. After all, photography means painting with light, and we were surrounded by grey. Best to keep sipping coffee at the bakery and not bother getting the camera out of the bag for a few photos with a hazy background, due to the moisture in the air. Such were my thoughts at the time. But then…**

**No, the weather did not change. Boats kept returning from the overnight sailing race. Other EGPS members returned from their photoshoot, then drank coffee. Then over to Bruce and Helen's for a hearty breakfast.**

**So I felt rather sheepish when I confessed that I did not have even have one photo for this trip report. And then … I downloaded Vicki's photos. Amazing how mysterious the wold can look in grey. More amazingly, how painting with light can look in grey.**

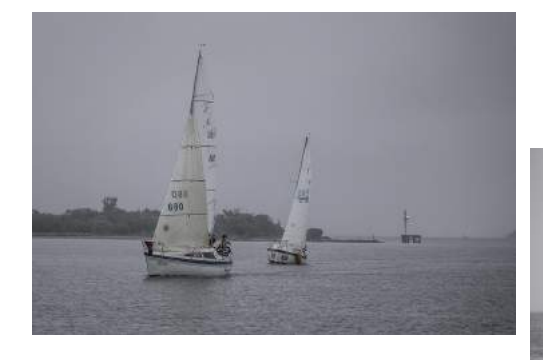

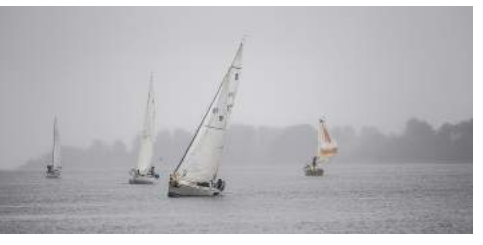

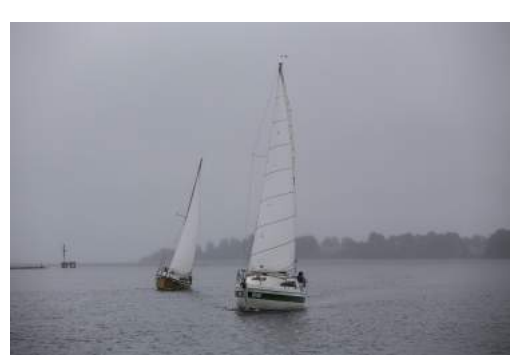

**Such was my amazement, I asked Vicki how she dunnit. She shot with auto white balance. No magic tints or filters assisted the post production process. The secret is shooting in Raw, and a little post production editing. The photos were edited in Adobe Lightroom, though Photoshop delivers the same results.**

**Initially, Vicki increased the contrast to bring out the blacks in the Raw images, then adjusted the colour balance. Raw processing allows to**

**selectively change the exposure in only parts of the image, without affecting the whole image. After the Raw editor, photos still require minor image adjustments, such as overall exposure, colour balance.**

**For those who do not shoot Raw, the Shadow/Highlight, Clarity and Vivid functions are good alternatives. Selective exposure, Clarity and colour balance make the images pop out of the photo.**

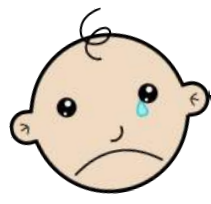

Moral of the Story: Don't let the weather tell you what to do.

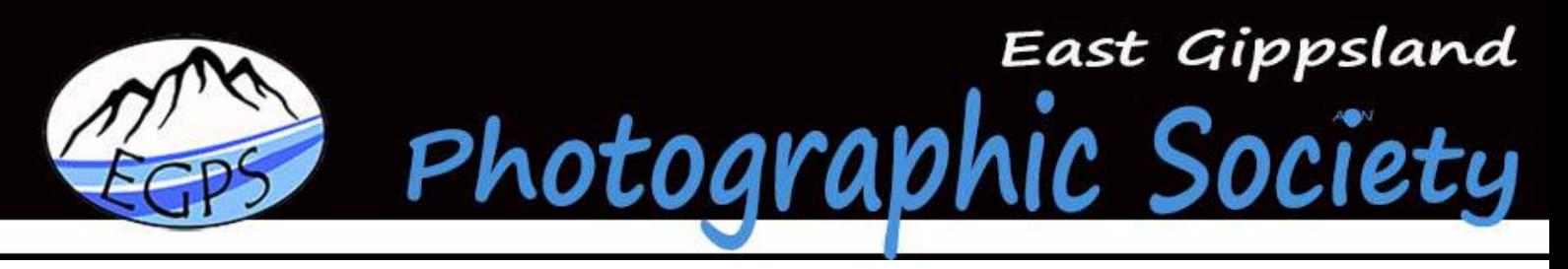

# Four Tips for Still Life Photography

**Still life is a genre that dates back way before the birth of photography. In the early days of photography, exposures were very long, so having a subject that could remain still for a long period of time was crucial. Thus still life photography was born, and it has been around ever since.**

**To this day, it is a very important branch of the industry. At a high level, it is called product photography and it is one of the most lucrative fields in professional photography.**

**So let's get you started in still life photography with these tips.**

#### 1. Setting up the scene

**Don't be under the false impression that you need a high end studio to be competitive in still life photography. However you will need to create a scene where you have complete control over light. Unlike portrait or landscape photography where there can be a considerable number of variables, in this type of photography it all has to be up to you. You can set up a scene using a table, a white backdrop or a product tent.**

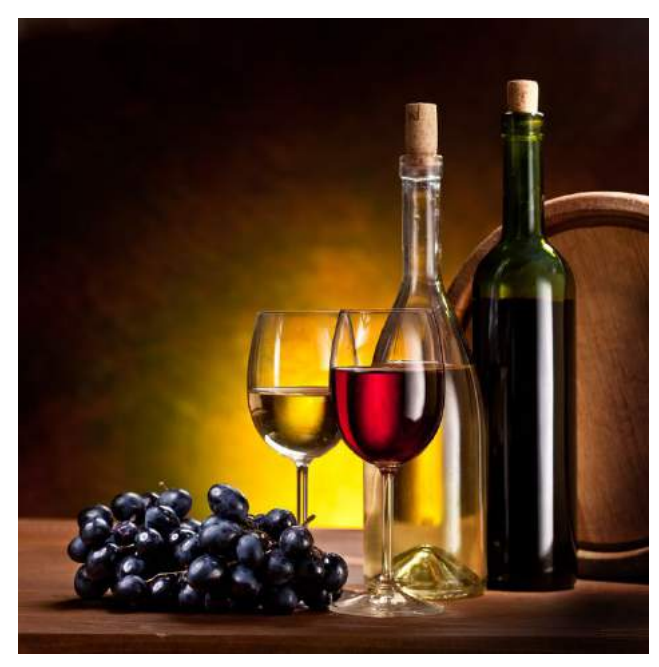

#### 2. The subject

**This is entirely up to you. You can start by looking around your house for an interesting object. Start with just one item and practice a few lighting schemes on it.**

**Classic still life subjects include flower pots and fruit baskets. You could try a few of these classic shots because they are good exercise, however you should always try to be different and think out of the box. It might seem like a simple arrangement of random objects, but still life photography can have a very powerful artistic and conceptual feel to it.**

# 3. Lighting

**The lighting scheme can be as simple as using a reading lamp or it can be a complex one with multiple studio lights. The best advice I can give you about lighting a still life scene is to change the position of the lights a few times. Play with light and observe how it falls and how it casts shadows on your subject.**

**Also remember that you can use natural light to your advantage by setting up the scene next to a window.**

#### 4. Composition

**Quality light is useless without the right composition. Since you will most likely have more than one element in the frame, it's very important to create a sense of balance between them. Consider the rule of thirds and the golden rule, but don't be afraid of trying something different. Just like** experimenting with light, you should try as many angles as possible until you find the one that looks just right. After you find it, mount your camera on a tripod, make sure everything is in place and **confidently press the shutter release.**